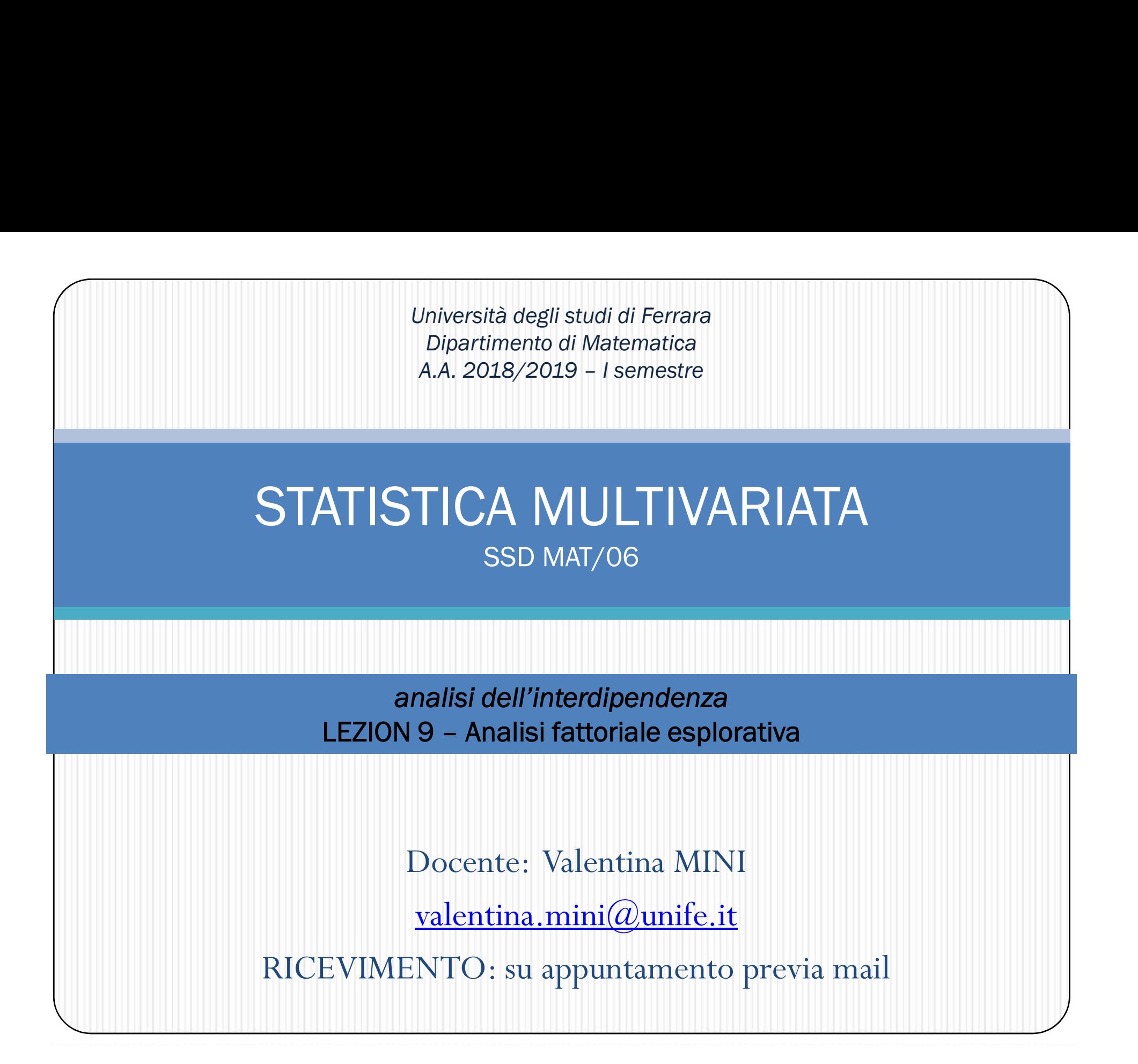

### Indice della lezione

- 1. Introduzione
- 2. Intuizione
- 3. Trattazione teorica e formalizzazione
- 4. Procedimento analitico da seguire nella pratica
- 5. Esemplificazione e esercitazione in R

# 1 -INTRODUZIONE

### Introduzione

- Abbiamo visto la ACP
- **Oggi vediamo la AF metodo simile, basata su un diverso** modello di base chiamato "modello a fattori comuni" **Abbiamo visto la ACP<br>Abbiamo visto la ACP<br>Oggi vediamo la AF metodo simile, basata su un diverso<br>modello di base chiamato "***modello a fattori comuni***"<br>Spesso usata per obiettivi simili a ACP<br>Sottolineiamo le differenze<br>•**
- Spesso usata per obiettivi simili a ACP
- Sottolineiamo le differenze
	- misurata
	- Modello: la varianza osservata è attribuibile ad un piccolo numero di fattori comuni
- Obiettivo: identificare i fattori comuni e spiegare la loro relazione con i dati osservati

### Introduzione

- **FODANTICE ENTRA PRODUZIONE<br>• obiettivo:** ridurre il numero di variabili<br>• esplicative attraverso la creazione di nuove<br>• variabili chiamate fattori esplicativo:<br>
esplicativo: ridurre il numero di variabili<br>
esplicative attraverso la creazione di nuove<br>
variabili chiamate fattori variabili chiamate il controlo<br>interitiva: ridurre il numero di variabili<br>diplicative attraverso la creazione di nuove<br>variabili chiamate fattori
- obiettivo: ridurre il numero di variabili<br>esplicative attraverso la creazione di nuove<br>variabili chiamate fattori<br>• Metodo: trasformazione della struttura dei dati<br>osservati in una nuova struttura tale che la<br>variabilità obiettivo: ridurre il numero di variabili<br>esplicative attraverso la creazione di nuove<br>variabili chiamate fattori<br>Metodo: trasformazione della struttura dei dati<br>osservati in una nuova struttura tale che la<br>variabilità dei obiettivo: ridurre il numero di variabili<br>esplicative attraverso la creazione di nuove<br>variabili chiamate fattori<br>Metodo: trasformazione della struttura dei dati<br>osservati in una nuova struttura tale che la<br>variabilità dei

### Introduzione

**Introduzione**<br>Paradigma comune a molte tecniche di analisi multivariata: modellare<br>l'informazione rilevante (rappresentata da una variabile multivariata **X**) con un<br>numero limitato di *fattori* latenti **Introduzione**<br>
Paradigma comune a molte tecniche di analisi multivariata: modellare<br>
l'informazione rilevante (rappresentata da una variabile multivariata **X**) con un<br>
Fsempio **Introduzione**<br>
Paradigma comune a molte tecniche di analisi<br>
l'informazione rilevante (rappresentata da una variabile<br>
numero limitato di *fattori* latenti<br>
Esempio<br>
In un'indagine sui consumi delle famiglie viene registr

### Esempio

In un'indagine sui consumi delle famiglie, viene registrato il livello dei consumi mensili X di p beni durevoli.

La variabilità e la covarianza delle p componenti di X possono essere spiegate da due o tre fattori di comportamento sociale della famiglia: il desiderio di comfort, il tentativo di raggiungere un certo livello sociale, o altri concetti sociali latenti promazione rilevante dei monte technicie di dirialisi munivariata. Inoquenare<br>formazione rilevante (rappresentata da una variabile multivariata X) con un<br>meno limitato di *fattori* latenti<br>il mun'indagine sui consumi delle I sociologi sono più interessati a questi *fattori non osservabili* che alle p variabili osservate X, perchè forniscono una migliore comprensionedel comportamento *empio*<br>In un'indagine sui consumi delle famiglie, vien<br>mensili **X** di *p* beni durevoli.<br>La variabilità e la covarianza delle *p* componen<br>due o tre fattori di comportamento sociale de<br>il tentativo di raggiungere un certo n'un'indagine sui consumi dei e lamiglie, viene registrato invenio dei consumi<br>
La variabilità e la covarianza delle p componenti di X possono essere spiegate da<br>
due o tre fattori di comportamento sociale della famiglia:

# 2 - INTUIZIONE

Proprietà dei fattori:

- Proprietà dei fattori:<br>• Non correlati tra loro<br>•
- Variabili latenti non osservate (sconosciute a priori) che riproducono le correlazioni esistenti tra variabili originarie Proprietà dei fattori:<br>• Non correlati tra loro<br>• Variabili latenti non osservate (scon<br>che riproducono le correlazioni esis<br>originarie<br>• Modello sottostante
- 

### assunzioni:

- essunzioni:<br>• FA può essere applicata ad un set di variabili<br>• numeriche standardizzabili numeriche standardizzabili
- FA può essere applicata ad un set di variabili<br>• Mumeriche standardizzabili<br>• Numero di unità statistiche dovrebbe essere almeno 5<br>• volte il numero delle variabili originarie<br>(per ogni x → almeno 5 n) volte il numero delle variabili originarie (per ogni  $x \rightarrow$  almeno 5 n)

# Factor Model<br>Sposta, tale che

- $X_{1},...,X_{k}$  variabile risposta, tale che
- **Factor Model**<br>  $X_k$  variabile risposta, tale che<br>  $-E(X_j) = \mu_j$ , Var( $X_j$ )=  $\sigma_{ij} = \sigma_j^2$ , Cov( $X_jX_j$ )=  $\sigma_{ji}$ ; j,r<br>  $E_i + \lambda_{j2} E_2 + ... + \lambda_{js} E_s + ... + \lambda_{js} E_q + U_j + \mu_j$ ,  $-E(X_i) = \mu_i$ ,  $Var(X_i) = \sigma_i = \sigma_i^2$ ,  $Cov(X_iX_i) = \sigma_i$ ;  $i, r = 1, \ldots, k$ **10del**<br>
2, Cov(X,X,)=  $\sigma_{ij}$ ; j,r = 1,..,k<br>  $\mu_{\lambda_{jq}}F_q + U_j + \mu_j$ , )=  $\sigma_{j_r}$ ; j,r = 1,..,k<br>
+  $\mu_j$ ,
- **Factor Model**<br>
  $X_1, ..., X_k$  variabile risposta, tale che<br>  $-E(X_j) = \mu_j$ ,  $Var(X_j) = \sigma_j = \sigma_j^2$ ,  $Cov(X|X_j) = \sigma_k$ ;  $j, r = 1, ..., k$ <br>
  $X_j = \lambda_{j1} F_1 + \lambda_{j2} F_2 + ... + \lambda_{j6} F_5 + ... + \lambda_{j9} F_6 + U_j + \mu_j$ ,<br>  $= \sum_s \lambda_{js} F_s + U_j + \mu_j$ ,  $j = 1, ..., k$ **Factor Model**<br>  $X_k$  variabile risposta, tale che<br>  $-E(X_j) = \mu_j$ ,  $Var(X_j) = \sigma_{jj} = \sigma_j^2$ ,  $Cov(X_jX_j) = \sigma_{jj}$ ;  $j, r = 1, ..., k$ <br>  $F_1 + \lambda_{j2} F_2 + ... + \lambda_{j6} F_3 + ... + \lambda_{j9} F_4 + U_j + \mu_j$ ,<br>  $= \sum_s \lambda_{js} F_s + U_j + \mu_j$ ,  $j=1,...,k$ <br>  $\lambda_{j1}, \lambda_{j2}, ..., \lambda_{jq}$  ( $j=1$ 
	- **Factor Model**<br>  $X_k$  variabile risposta, tale che<br>  $-E(X_i) = \mu_i$ ,  $Var(X_i) = \sigma_{ii} = \sigma_i^2$ ,  $Cov(XX_i) = \sigma_{ii}$ ;  $j, r = 1, ..., k$ <br>  $F_1 + \lambda_{i2} F_2 + ... + \lambda_{i6} F_5 + ... + \lambda_{i6} F_6 + U_i + \mu_i$ ,<br>  $= \sum_s \lambda_{js} F_s + U_j + \mu_j$ ,  $j = 1, ..., k$ <br>  $\lambda_{ji}$ ,  $\lambda_{j2}$ ,  $...$ ,  $\lambda$ definito peso fattoriale ile risposta, tale che<br>  $\mu_j$ , Var(X<sub>i</sub>)=  $\sigma_{ij} = \sigma_j^2$ , Cov(X,X,)=  $\sigma_{ji}$ ; j,l,<br>  $\mu_i + ... + \lambda_{js} F_s + ... + \lambda_{jq} F_q + U_j + \mu_j$ ,<br>  $+ U_j + \mu_j$ , j=1,...,k<br>
	,  $\lambda_{j2}$ , ...,  $\lambda_{jq}$  (j=1,...,k): parametero (cofinito peso fattoriale<br>
	, F<sub>2</sub> isposta, tale che<br>
	'ar(X<sub>i</sub>)=  $\sigma_{ij} = \sigma_j^2$ , Cov(X,X<sub>i</sub>)=  $\sigma_{ji}$ ; j,r = 1,..,<br>
	.. +  $\lambda_{js} F_s$  + ...+  $\lambda_{js} F_q$  + U<sub>j</sub> +  $\mu_j$ ,<br>  $J_j$  +  $\mu_j$ , j=1,...,k<br>
	, ...,  $\lambda_{js}$  (j=1,...,k): parametero (constant<br>
	o peso fattoriale
	- $F_1, F_2, ..., F_q$ fattori comuni (random variables) and the set of  $\vert$
	- $U_i$ , fattore unico o specifico ( $i=1,...,k$ )

- assunzioni:
- $s=1,...,q$  $s=1,...,q$  $s,t=1,\ldots,q; s\neq$ t  $j=1,\ldots,k$  $\checkmark$  E(F<sub>s</sub>)=0,  $\checkmark$  Var(F<sub>s</sub>)=1,  $\checkmark$  Cov(F<sub>s</sub>, F<sub>t</sub>)=0,  $\checkmark$  $\checkmark$   $E(U_j)=0,$   $\vdots$   $\vdots$  $j=1,...,k$  $j, r=1,...,k; j \neq j$ r  $\checkmark$  Var(U<sub>j</sub>) = <sub>u</sub> $\sigma_{ii}$  =  $u\sigma_i^2$  $\checkmark$  Cov(U<sub>j</sub>, U<sub>r</sub>)=0  $\checkmark$  Cov(F<sub>s</sub>, U<sub>j</sub>)=0  $s=1,...,q;$  $j=1,...,k$

Rappresentazione matriciale:

- $\bullet\ X=[X_{1},...,X_{k} ]'$  $\bullet$   $\boldsymbol{U} = [U_1, ..., U_k]$ •  $\Lambda = [\lambda_{is}]$
- 

Vettore di variabili risposta Vettore di fattori comuni Vettore di fattori unici  $k \times q$  matrice di costanti (parameters)  $\boldsymbol{\mu} = [\mu_1, ..., \mu_k]^T$  Vettore delle medie **Modello fatto**<br> **Rappresentazione matriciale:**<br>
•  $X = [X_1, ..., X_k]'$  Vettore di variabili ris<br>
•  $F = [F_1, ..., F_q]'$  Vettore di fattori com<br>
•  $U = [U_1, ..., U_k]'$  Vettore di fattori unici **Modello fatto**<br> **Rappresentazione matriciale:**<br>
•  $X = [X_1, ..., X_k]$  Vettore di variabili ris<br>
•  $F = [F_1, ..., F_q]$  Vettore di fattori com<br>
•  $U = [U_1, ..., U_k]$  Vettore di fattori unic<br>
•  $\Lambda = [A_{js}]$  kx q matrice di costa , . . ., $\mathcal{F}_q f$   $\qquad$  Vettore di fat **Modello fattol**<br> **Modello fattol**<br> **Rappresentazione matriciale:**<br>
•  $X = [X_1, ..., X_k]'$  Vettore di variabili ris<br>
•  $F = [F_1, ..., F_q]'$  Vettore di fattori com<br>
•  $U = [U_1, ..., U_k]'$  Vettore di fattori unici<br>
•  $\Lambda = [\lambda_{js}]$   $k \times q$  matrice d **Example 3**<br> **Example 3**<br> **Example 3**<br> **Example 3**<br> **COLOGENCE CONCENSES**<br> **COLOGENCE CONSECUTERED**<br> **F** =  $[F_1, ..., F_q]$ <br> **V** +  $U = [U_1, ..., U_k]$ <br> **V** +  $U = [U_1, ..., U_k]$ <br> **COLOGENTE V**<br> **COLOGENTE V**<br> **COLOGENTE V**<br> **COLOGENTE V**<br>

$$
\bullet \bm{X} = \Lambda \bm{F} + \bm{U} + \bm{\mu}
$$

$$
F_1, ..., F_q
$$
  
\n
$$
[U_1, ..., U_k]
$$
  
\n
$$
[U_2, ..., U_k]
$$
  
\n
$$
[U_3, ..., U_k]
$$
  
\n
$$
[U_4, ..., U_k]
$$
  
\n
$$
[U_5]
$$
  
\n
$$
[U_6, ..., U_k]
$$
  
\n
$$
[U_7, ..., U_k]
$$
  
\n
$$
[U_8, ..., U_k]
$$
  
\n
$$
[U_9, ..., U_k]
$$
  
\n
$$
[U_1, ..., U_k]
$$
  
\n
$$
[U_1, ..., U_k]
$$
  
\n
$$
[U_1, ..., U_k]
$$
  
\n
$$
[U_2, ..., U_k]
$$
  
\n
$$
[U_3, ..., U_k]
$$
  
\n
$$
[U_4, ..., U_k]
$$
  
\n
$$
[U_5, ..., U_k]
$$
  
\n
$$
[U_7, ..., U_k]
$$
  
\n
$$
[U_8, ..., U_k]
$$
  
\n
$$
[U_9, \text{Var}(X)] = \sum_{i=1}^k \sum_{j=1}^k \sum_{j=1}^k \sum
$$

Scomposizione della varianza (VD):

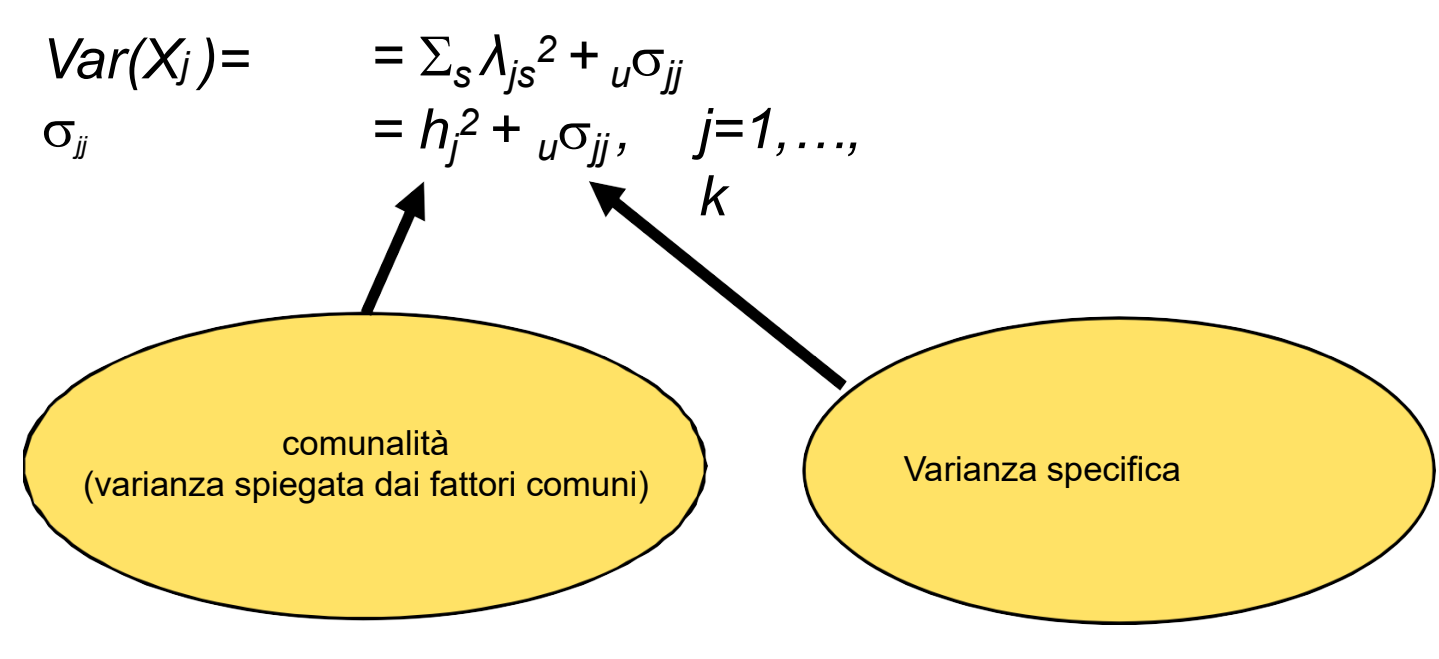

 $\lambda_{j{\scriptscriptstyle\mathcal{S}}}$ =  $E(X_{j\scriptscriptstyle\mathcal{F}},F_{\scriptscriptstyle\mathcal{S}})$  =  $Cov(X_{j\scriptscriptstyle\mathcal{F}},F_{\scriptscriptstyle\mathcal{S}})$   $\rightarrow$  misura della dipendenza lineare tra  $X_i$  e  $F_s$ 

Con notazione matriciale:  $\Sigma = \Lambda \Lambda' + {}_{\nu}\Sigma$ 

- 
- FA applicabile a variabili numeriche standardizzabili<br>• FA applicabile a variabili numeriche standardizzabili<br>• Il numero di unità deve essere almeno 5volte il numero • FA applicabile a variabili numeriche standardizzabili<br>• Il numero di unità deve essere almeno 5volte il numero<br>delle variabili originarie:  $n \ge 5 \times k$ delle variabili originarie:  $n \geq 5 \times k$ • FA applicabile a variabili numeriche standardizzabili<br>
• Il numero di unità deve essere almeno 5volte il numero<br>
delle variabili originarie:  $n \ge 5 \times k$ <br>
• I fattori comuni devono spiegare almeno il 70% della<br>
variabilit
- I fattori comuni devono spiegare almeno il 70% della variabilità totale delle variabili originarie
- soluzione

# Stima dei parametri e rotazione fattoriale FA

ma dei parametri e rotazione fattoriale FA<br>Se le assunzioni del modello sono rispettate per F, allora una<br>rotazione di F definisce nuovi fattori F\* per i quali le assunzioni<br>sono ancora vere e per i quali si hanno diversi ma dei parametri e rotazione fattoriale FA<br>Se le assunzioni del modello sono rispettate per F, allora una<br>rotazione di F definisce nuovi fattori F\* per i quali le assunzioni<br>sono ancora vere e per i quali si hanno diversi ma dei parametri e rotazione fattoriale FA<br>Se le assunzioni del modello sono rispettate per F, allora una<br>rotazione di F definisce nuovi fattori F\* per i quali le assunzioni<br>sono ancora vere e per i quali si hanno diversi ma dei parametri e rotazione<br>Se le assunzioni del modello sono rispet<br>rotazione di F definisce nuovi fattori F\* pe<br>sono ancora vere e per i quali si hanno<br>(factor loadings)  $\Lambda^*$ .<br>Formalmente:

Data la matrice ortogonale  $q \times q = G$  (tale per cui  $GG' = I$ )

ancora vere e per i quali si hanno diversi pesi fattoria  
\nloadings) 
$$
\Lambda^*
$$
.

\nlmente:

\na la matrice ortogonale  $q \times q = G$  (tale per cui  $GG' = I$ )

\n
$$
X = \Lambda F + U + \mu =
$$

\n
$$
= \Lambda GG' F + U + \mu =
$$

\n
$$
= (\Lambda G)(G'F) + U + \mu =
$$

\n
$$
= \Lambda^* F^* + U + \mu
$$

# ma dei parametri e rotazion<br>• Metodi di rotazione fattoriale:<br>• Varimax: rotazione ortogonale • del parametri e rotazione fattoria<br>Metodi di rotazione fattoriale:<br>• Varimax: rotazione ortogonale<br>• Equimax<br>• Quartimax **a dei parametri e rotazion<br>Aetodi di rotazione fattoriale:<br>• Varimax: rotazione ortogonale<br>• Equimax<br>• Quartimax** e dei parametri e rotazion<br>
Aetodi di rotazione fattoriale:<br>
• Varimax: rotazione ortogonale<br>• Equimax<br>• Quartimax<br>• ... a dei parametri e rotazion<br>
Metodi di rotazione fattoriale:<br>
• Varimax: rotazione ortogonale<br>• Equimax<br>• Quartimax<br>• ... Stima dei parametri e rotazione fattoriale FA<br>• Metodi di rotazione fattoriale:

- -
	-
	-
	-

## 3-TEORIA E FORMALIZZAIZONE

### Obiettivo analisi fattoriale

Come nell'ACP, l'intento dell'AF è quello di ridurre la dimensione dei dati osservati

La prospettiva però è diversa: si assume che esista un *modello*, detto Modello Fattoriale

Il modello assume che le covarianze tra le  $p$  variabili di  $X$  possano essere spiegate tramite un numero limitato di fattori latenti.

### Obiettivo dell'AF

Costruire un modello statistico che spieghi la correlazione tra le variabili osservate in termini di uno o più fattori latenti.

### Obiettivo analisi fattoriale

Esamineremo per primo il Modello fattoriale ortogonale, mostrando Obiettivo analisi fattoriale<br>Esamineremo per primo il Modello fattoriale ortogonale, most<br>che non esiste un'unica soluzione.<br>Mostreremo come trarre vantaggio da questa non unicità della

Mostreremo per primo il Modello fattoriale<br>Mostreremo per primo il Modello fattoriale ortogonale, mostrando<br>che non esiste un'unica soluzione.<br>Mostreremo come trarre vantaggio da questa non unicità della<br>soluzioneper deriv Obiettivo analisi fattoriale<br>Esamineremo per primo il Modello fattoriale ortogonale, mostrando<br>che non esiste un'unica soluzione.<br>Mostreremo come trarre vantaggio da questa non unicità della<br>soluzioneper derivare delle tec risultati più interpretabili. Esamineremo per primo il Modello fattoriale ortogonale, mostrando<br>che non esiste un'unica soluzione.<br>Mostreremo come trarre vantaggio da questa non unicità della<br>soluzioneper derivare delle tecniche che consentano di otten Esamineremo per primo il Modello fattoriale ortogonale,<br>che non esiste un'unica soluzione.<br>Mostreremo come trarre vantaggio da questa non unicit<br>soluzioneper derivare delle tecniche che consentano di<br>risultati più interpre Esammeremo per primo il modello lationale oriegoriale, mostrando<br>che non esiste un'unica soluzione.<br>Mostreremo come trarre vantaggio da questa non unicità della<br>soluzioneper derivare delle tecniche che consentano di ottene

procedura di rotazione ottimale.

Seguiremo un approccio empirico.

# Specificazione del modello fattoriale

Obiettivo dell'AF è descrivere lamatrice di covarianza delle p variabili in **X** in termini **Specificazione del modello**<br>
Obiettivo dell'AF è descrivere lamatrice di covarianza delle *p*<br>
di uno o più *fattori inosservabili.*<br>
I fattori sono interpretati come *caratteristiche* latenti (non oss<br>
delle x  $\in$  R<sup>p</sup> **Specificazione del modello fattoriale**<br>
Obiettivo dell'AF è descrivere lamatrice di covarianza delle *p* variabili in **x** in termini<br>
di uno o più *fattori inosservabili.*<br>
I fattori sono interpretati come *caratteristic* 

delle  $\mathbf{x} \in \mathsf{R}^p$ .

Sia **X** un vettore casuale con *p* componenti, di media *μ* e matrice di covarianza **Σ** Il modello fattoriale assume che le X siano linearmente dipendenti dell'AF è descrivere lamatrice di covarianza delle *p* variabili in X in termini<br>
o più *fattori inosservabili.*<br>
ri sono interpretati come *caratteristiche* latenti (non osservate) *comuni*<br>
x ∈ R<sup>*p*</sup>.<br>
a X un vettore iettivo dell'AF è descrivere lamatrice di covarianza delle *p* variabili in **X** in termini<br>
uno o più *fattori inosservabili.*<br>
ttori sono interpretati come *caratteristiche* latenti (non osservate) *comuni*<br>
le **x**  $\in$ 

hettivo dell'AF è descrivere lamatrice di covarianza delle *p* variabili in **X** in termini<br>
uno o più *fattori inosservabili.*<br>
titori sono interpretati come *caratteristiche* latenti (non osservate) *comuni*<br>
lle **x** ∈ Nel marketing, le **X** possono essere  $p$  item di un questionario sul livello di soddisfazione dei consumatori, spiegabili da fattori latenti comuni quali il livello di  $\mathbf{R} \in \mathbb{R}^p$ .<br>
Sia **X** un vettore casuale con  $p$  componenti, di media  $\boldsymbol{\mu}$  e matrice di covarianza **Σ**<br>
Il modello fattoriale assume che le **X** siano linearmente dipendenti<br>
da (pochi) fattori latenti F<sub>1</sub>, ...

$$
X_1 = \mu_1 + \ell_{11}F_1 + \ldots + \ell_{1m}F_m + \varepsilon_1
$$
  
\n
$$
X_2 = \mu_2 + \ell_{21}F_1 + \ldots + \ell_{2m}F_m + \varepsilon_2
$$
  
\n:  
\n
$$
X_p = \mu_p + \ell_{p1}F_1 + \ldots + \ell_{pm}F_m + \varepsilon_p
$$

- $\bullet$   $\ell_{kj}$  sono i factor loadings
- $\bullet$   $F_j$  sono i fattori comuni
- $\bullet$   $\varepsilon_k$  sono i fattori specifici

### Modello AF in forma matriciale

$$
X = \mu + LF + \varepsilon
$$
  

$$
X - \mu = LF + \varepsilon
$$

- X è il vettore matrice  $p \times 1$  delle v.c., con vettore delle medie  $\mu$
- L è la matrice  $p \times m$  dei coefficienti dei fattori, detti *factor loadings*
- $\bullet$  F è il vettore  $m \times 1$  dei fattori comuni
- $\bullet$   $\varepsilon$  è il vettore  $p \times 1$  dei fattori specifici, ciascuno associato ad una sola variabile
- Ci sono  $m + p$  fattori non osservabili  $\Rightarrow$  il modello AF non è direttamente verificabile dai dati.
- $\bullet \Rightarrow$  fare ipotesi su F e  $\varepsilon$  che implicano una particolare struttura di  $\Sigma$ da verificare tramite i dati.

## Assunzioni sui fattori latenti

Nel modello AF ortogonale con *m* fattori comuni, si fanno le seguenti assunzioni

- · I fattori comuni
	- hanno media nulla  $E(F) = 0$  e varianza unitaria
	- sono incorrelati  $E(FF') = I$
	- sono incorrelati con i fattori specifici  $Cov(\epsilon, \mathbf{F}) = E(\epsilon \mathbf{F}') = \mathbf{0}$
- · i fattori specifici
	- hanno media nulla  $E(\varepsilon) = 0$
	- · sono incorrelati con matrice di covarianza

$$
\Psi = \left(\begin{array}{cccc} \Psi_1 & 0 & \dots & 0 \\ 0 & \Psi_2 & \dots & 0 \\ \vdots & \vdots & \ddots & \vdots \\ 0 & 0 & \dots & \Psi_p \end{array}\right)
$$

### Modello fattoriale ortogonale

$$
\mathbf{X}_{(p\times 1)} = \mathbf{\mu}_{(p\times 1)} + \mathbf{L}_{(p\times m)(m\times 1)} + \varepsilon
$$

media della k-ma variabile  $=$  $\mu_{\mathbf{k}}$ 

$$
\varepsilon
$$
 = *k*-mo fattore specifico

$$
F_j
$$
 = *j*-mo fattore comune

$$
\ell_{kj}
$$
 = loading della k-ma variable sul j-mo fattore

con  $j = 1, ..., m, k = 1, ..., p$ .

 $\bullet$  I vettori dei fattori latenti F e  $\varepsilon$  soddisfano le ipotesi:

• F e  $\varepsilon$  sono indipendenti

$$
\bullet \ \ E(F) = 0, \ Cov(F) = I
$$

- $E(\varepsilon) = 0$ ,  $Cov(\varepsilon) = \Psi = diag{\Psi_i}$
- · Il modello e le ipotesi implicano una particolare struttura della matrice di covarianza  $\Sigma$  di  $X$

### Struttura della matrice di covarianza

Il modello AF ortogononale implica una particolare struttura della matrice di covarianza  $\Sigma$ 

• Ricordando il modello  $X - \mu = LF + \varepsilon$  possiamo scrivere:

$$
(\mathbf{X} - \mu)(\mathbf{X} - \mu)' = (\mathbf{L}\mathbf{F} + \varepsilon)(\mathbf{L}\mathbf{F} + \varepsilon)'
$$
  
= 
$$
\mathbf{L}\mathbf{F}(\mathbf{L}\mathbf{F})' + \varepsilon(\mathbf{L}\mathbf{F})' + \mathbf{L}\mathbf{F}\varepsilon' + \varepsilon\varepsilon'
$$

· Considerando i valori attesi:

$$
\Sigma = E[(X - \mu)(X - \mu)']
$$
  
= LE[FF']L' + E[\varepsilon(F)'](L') + LE[Fe'] + E[\varepsilon \varepsilon']  
= LL' + \Psi

(ricordare che per il modello AF ortogonale  $Cov(F_{\varepsilon}) = 0$ )

# Matrice di covarianza dal modello di analisi fattoriale descrittiva

 $\pmb{\Sigma} = \pmb{\mathsf{LL}}' + \pmb{\mathsf{\Psi}} = \left( \begin{array}{cccc} \sum_{j=1}^m \ell_{1j}^2 + \psi_1 & \sum_{j=1}^m \ell_{1j} \ell_{2j} & \cdots & \sum_{j=1}^m \ell_{1j} \ell_{pj} \\ \sum_{j=1}^m \ell_{2j} \ell_{1j} & \sum_{j=1}^m \ell_{2j}^2 + \psi_2 & \cdots & \sum_{j=1}^m \ell_{2j} \ell_{pj} \\ \vdots & \vdots & \ddots & \vdots \\ \sum_{j=1}^m \ell_{pj} \ell_{1j} & \sum_{j=$ 

- Il modello fattoriale spiega la maggior parte della varianza di X attraverso un piccolo numero di fattori latenti F comuni alle sue p componenti:  $Var(X_k) = \sum_{i=1}^{m} \ell_{ki}^2 + \psi_k$ ,
- $\bullet$  e spiega completamente la covarianza tra le  $X_k$ :  $Cov(X_k, X_s) = \sum_{i=1}^m \ell_{ki} \ell_{sj}.$
- I fattori specifici consentono di aggiustare il modello per catturare la variabilità residua  $\psi_i$ , non spiegata dai fattori comuni.

### Osservazioni

- · Il modello fattoriale si basa sulle assunzioni specificate
- Se le assunzioni non sono valide, l'analisi fornisce dei risultati spuri.
- Sebbene ACP e FA sembrino simili, la loro natura è molto diversa.  $Le CP:$ 
	- sono *trasformazioni lineari* delle X
	- · costruite in modo tale da avere varianza massima
	- e e con l'objettivo di ridurre la dimensione dei dati.
- · Nell'analisi fattoriale
	- $\bullet$  si cerca di spiegare le variazioni di X utilizzando una trasformazione lineare di un numero fisso, limitato, di fattori latenti.
	- con l'obiettivo di trovare i loadings  $\ell_{kj}$  e le varianze specifiche  $\psi_j$
	- Le stime di L e  $\Psi$  sono dedotte dalla struttura di covarianza
		- $\Sigma = LL' + \Psi$

### Interpretazione dei fattori

Interpretazione dei fattori<br>Se un modello fattoriale con *m* fattori risulta essere ragionevole,<br>cioè se i fattori spiegano la maggior parte della (co)varianza Se un modello fattoriale con m fattori risulta essere ragionevole, cioè se i fattori spiegano la maggior parte della (co)varianza delle p misure considerate, risulta naturale chiedersi cosa Interpretazione dei fattori<br>Se un modello fattoriale con *m* fattori risulta essere ragione<br>cioè se i fattori spiegano la maggior parte della (co)variana<br>delle *p* misure considerate, risulta naturale chiedersi cosa<br>rappre

Per interpretare i fattori si considerano le correlazioni tra le variabili osservate  $X_{k}$ e i fattori  $\mathcal{F}_{j}$ .

osserviamo che in base al modello si ha

 $({\mathsf X} - {\boldsymbol \mu}){\mathsf F}^{\mathsf j} = ({\mathsf L}{\mathsf F} + {\boldsymbol \varepsilon}){\mathsf F}^{\mathsf j} = {\mathsf L}{\mathsf F}{\mathsf F}^{\mathsf j} + {\boldsymbol \varepsilon}{\mathsf F}^{\mathsf j}$ j

quindi la covarianza tra fattori latenti e variabili osservate è pari a: onsiderano le correlazioni tra le<br>tori  $F_j$ .<br>modello si ha<br>**FF<sup>j</sup> +**  $\boldsymbol{\varepsilon}$ **F<sup>j</sup><br>ori latenti e variabili osservate è pari<br><sup>j</sup>) = <b>L**<br>one Corr (**X**, **F**) = **D**<sup>-1/2</sup>**L**, con

rappresentino questi fattori.<br>
Per interpretare i fattori si considerano le correlazioni tra l<br>
variabili osservate  $X_k$ e i fattori  $F_j$ .<br>
osserviamo che in base al modello si ha<br>  $(\mathbf{X} - \boldsymbol{\mu})\mathbf{F}^j = (\mathbf{LF} + \boldsymbol{\varepsilon})\mathbf$ ppresentino questi rattori.<br>
Per interpretare i fattori si considerano le correlazioni tra le<br>
variabili osservate  $X_k$  e i fattori  $F_j$ .<br>
osserviamo che in base al modello si ha<br>  $(\mathbf{X} - \boldsymbol{\mu})\mathbf{F}^j = (\mathbf{L}\mathbf{F} + \boldsymbol{\vare$  $D = diag\{\sigma_{kk}\}\$ 

### Ipotesi di linearità

L'ipotesi di linearità è fondamentale nel modello fattoriale classico.

- Il modello  $X \mu = LF + \varepsilon$  è *lineare* rispetto ai fattori comuni.
- Se le X sono legate ai fattori latenti ma la relazione è NON lineare, p.e.  $X_1 - \mu_1 = \ell_{11} F_1 F_3 + \varepsilon_1$ , allora la struttura di covarianza  $LL + \Psi$  non è adeguata

## Il concetto e la funzione di comunalità

Il modello scompone la varianza di  $X_k$  in due quote

$$
\underbrace{\sigma_{kk}}_{\text{Var}(X_k)} = \underbrace{\ell_{k1}^2 + \ell_{k2}^2 + \ldots + \ell_{km}^2}_{\text{comunalità}} + \underbrace{\psi_k}_{\text{specificità}}
$$

- la proporzione di varianza di  $X_k$  spiegata dagli m fattori comuni è detta k-ma comunalità e si indica con  $h_k^2$
- la proporzione di varianza dovuta al fattore specifico  $\psi_{\mathbf{k}}$  è detta specificità, o unicità
- $\bullet$   $\sigma_{kk} = h_k^2 + \psi_k$
- · vediamo un esempio numerico

### Scelta del numero dei parametri

```
Σ ha p varianze e \frac{p(p-1)}{2} covarianze
4k
```
in  $\Sigma$  ci sono in tutto  $p + \frac{p(p-1)}{2} = \frac{2p+p^2-p}{2} = \frac{p(p+1)}{2}$  parametri il modello fattoriale ha  $p \times m$  parametri in L  $p$  specificità in  $\Psi$ 

totale parametri modello fattoriale:  $m \times p + p = p(m + 1)$ 

## Numero di variabili = numero di fattori

Caso particolare: se  $m = p$  la matrice  $\Sigma$  può essere riprodotta esattamente da LL' con  $\Psi = 0$ dimostrazione

 $\bullet$  Poichè  $\Sigma$  è definita positiva, vale la scomposizione spettrale

$$
\Sigma = \sum_{k=1}^p \lambda_k \mathbf{e}_k \mathbf{e}'_k = \mathbf{P} \mathbf{\Lambda} \mathbf{P}'
$$

$$
\text{dove } \Lambda = \text{diag}\{\lambda_k\}, \ \mathbf{P}' = [\mathbf{e}_1, \dots \mathbf{e}_p]
$$
\n
$$
\text{ponendo } \mathbf{L} = \mathbf{P}\Lambda^{1/2}, \text{con } \Lambda^{1/2} = \text{diag}\{\sqrt{\lambda_k}\}
$$

· si ottiene

$$
\Sigma = LL' = P\Lambda^{1/2}\Lambda^{1/2}P' = P\Lambda P'
$$

# Trade-off tra<br>
e modello parsimonioso completezza e modello parsimonioso

Trade-off tra<br>
completezza e modello parsim<br>
Se *m< p* si ha una descrizione *parsimoniosa* di : **Se modello paradical metallic metallic Se m-c** p si ha una descrizione parsimoniosa di **Σ**.<br>
<u>Esempio:</u><br>  $p = 6$  variabili, m = 2 fattori comuni **Frade-off tra<br>
pmpletezza e modello parsimonioso<br>**  $m < p$  **si ha una descrizione** *parsimoniosa* **di <b>Σ**.<br>
<u>empio</u>:<br>  $p = 6$  variabili,  $m = 2$  fattori comuni<br> **Σ** ha 6 varianze e (6 × 5)/2 = 15 covarianze  $\Rightarrow$  15 + 6 =<br>
21 par DMPIETEZZA E MODEIIO PATSIMONIOSO<br> *m< p* si ha una descrizione *parsimoniosa* di **Σ**.<br>
<u>empio</u>:<br> *p* = 6 variabili, *m* = 2 fattori comuni<br> **Σ** ha 6 varianze e (6 × 5)/2 = 15 covarianze ⇒ 15 + 6 =<br>
21 parametri<br>
LL<sup>j</sup>

Σ ha 6 varianze e  $(6 × 5)/2 = 15$  covarianze  $\Rightarrow$  15 + 6 =

21 parametri

 $\Rightarrow$  12 + 6 = 18 parametri

Non sempre è possibile trovare  $m < p$  fattori comuni che rappresentino la struttura di covarianza  $\Sigma = LL^{j}$  $+\Psi$ 

quindi non sempre esiste una soluzione

### Quando m>1

Quando  $m > 1$  la soluzione del modello fattoriale è sempre *ambigua*.

- Sia T una matrice ortogonale, cioè:  $TT' = T'T = I$
- Il modello fattoriale  $X \mu = LF + \varepsilon$  può essere trasformato

 $X - \mu = LF + \varepsilon = LTT'F + \varepsilon = L^*F^* \varepsilon$ 

- $\bullet$  dove  $L^* = LT e F^* = T'F$
- · Questa trasformazione lascia immutate le proprietà del modello, infatti si ha
	- $E(F^*) = T'E(F) = 0$
	- $Cov(F^*) = T'Cov(F)T = T'T = I$

### Soluzione indeterminata

È impossibile scegliere tra i factor loadings L e L<sup>\*</sup> solo sulla base delle osservazioni  $X \Leftrightarrow$  i fattori comuni F hanno le stesse proprietà statistiche dei fattori trasformati  $F^* = T'F$ 

### non soluzione unica per m>1

I fattori comuni F hanno le stesse proprietà statistiche dei fattori trasformati  $F^* = T'F$ 

- *i loadings* L sono in generale diversi dai *loadings* trasformati  $L^* = LT$
- $\bullet$  ma generano lo stesso modello per la matrice di covarianza  $\Sigma$ !

$$
\Sigma = LL' + \Psi = L \underbrace{\text{TT}}_I'L' + \Psi = (L^*)(L^*)' + \Psi
$$

• Questa molteplicità di soluzioni possibili giustifica la rotazione dei fattori, perchè la trasformazione attraverso una matrice ortogonale corrisponde a una rotazione delle coordinate per X

### Valori fattoriali e comunalità

Valori fattoriali e comunalità<br>
I *factor loadings o valori fattoriali* L sono determinati attraverso la matrice<br>
→ L e L\* = LT<br>
→ L e L\* = LT ortogonale T

 $\Rightarrow$  L e L<sup>\*</sup> = L**T** 

L e L∗ forniscono la stessa rappresentazione di Σ

anche le comunalità generate dalle possibili soluzioni trasformate sono le stesse, infatti le comunalità sono date dalla diagonale di L∗(L∗) ', e per qualunque matrice ortogonale T vale:

 $\mathsf{L}^*(\mathsf{L}^*)' = \mathsf{LTT}'\mathsf{L}' = \mathsf{L}\mathsf{L}'$ 

procede

- Come si **O** si impongono dei *vincoli* per ottenere una soluzione unica per L e  $\mathbf{u}$ 
	- Si ruota la matrice dei factor loadings L, moltiplicando L per una matrice ortogonale  $T: L^* = LT$
	- Si sceglie T in modo da ottenere fattori più facili da interpretare
	- O Ottenuti i loadings e le specificità, i fattori risultano identificati e si possono stimare i punteggi fattoriali (scores).

### Stima del modello di analisi fattoriale

Stima del modello di analisi fattoriale<br>Date *n* osservazioni *p*-dimensionali **x**<sub>1</sub>, . . . , **x**<sub>n</sub> l'analisi fattoriale cerca di rispondere alla domanda:<br>Il modello fattoriale ortogonale con un numero q <p può rappresen Stima del modello d<br>Date *n* osservazioni *p*-dimensionali **x**<sub>1</sub>, . . . , **x**<sub>n</sub> alla domanda:<br>Il modello fattoriale ortogonale con un nu adeguatamente OCEIIO di analisi fattoriale della rispondere<br>
onali x<sub>1</sub>, ..., x<sub>n</sub> l'analisi fattoriale derea di rispondere<br>
onale con un numero q <p può rappresentare<br>
deguatamente i dati?<br>
si tratterà di verificare se vale la relazi

Il modello fattoriale ortogonale con un numero  $q \leq p$  può rappresentare adeguatamente i dati?

Da un punto di vista statistico, si tratterà di verificare se vale la relazione

•La matrice campionaria S è uno stimatore di Σ

•Il modello fattoriale non è appropriato se le covarianze in S sono piccole, o analogamente se le correlazioni in R sono vicine a zero: in tal caso le specificità assumono il peso maggiore e non è possibile determinare pochi fattori comuni rilevanti. **Da un punto di vista statistico, si tratterà di verificare se vale la relazione<br>
Cov (X) = Σ = LL' + Ψ<br>
•La matrice campionaria S è uno stimatore di Σ<br>
•Il modello fattoriale non è appropriato se le covarianze in S sono** 

è appropriato. Si tratterà prima di tutto di stimare i factor loadings e le specificità.

# 4 - PROCEDIMENTO ANALITICO in R

### ESEMPIO

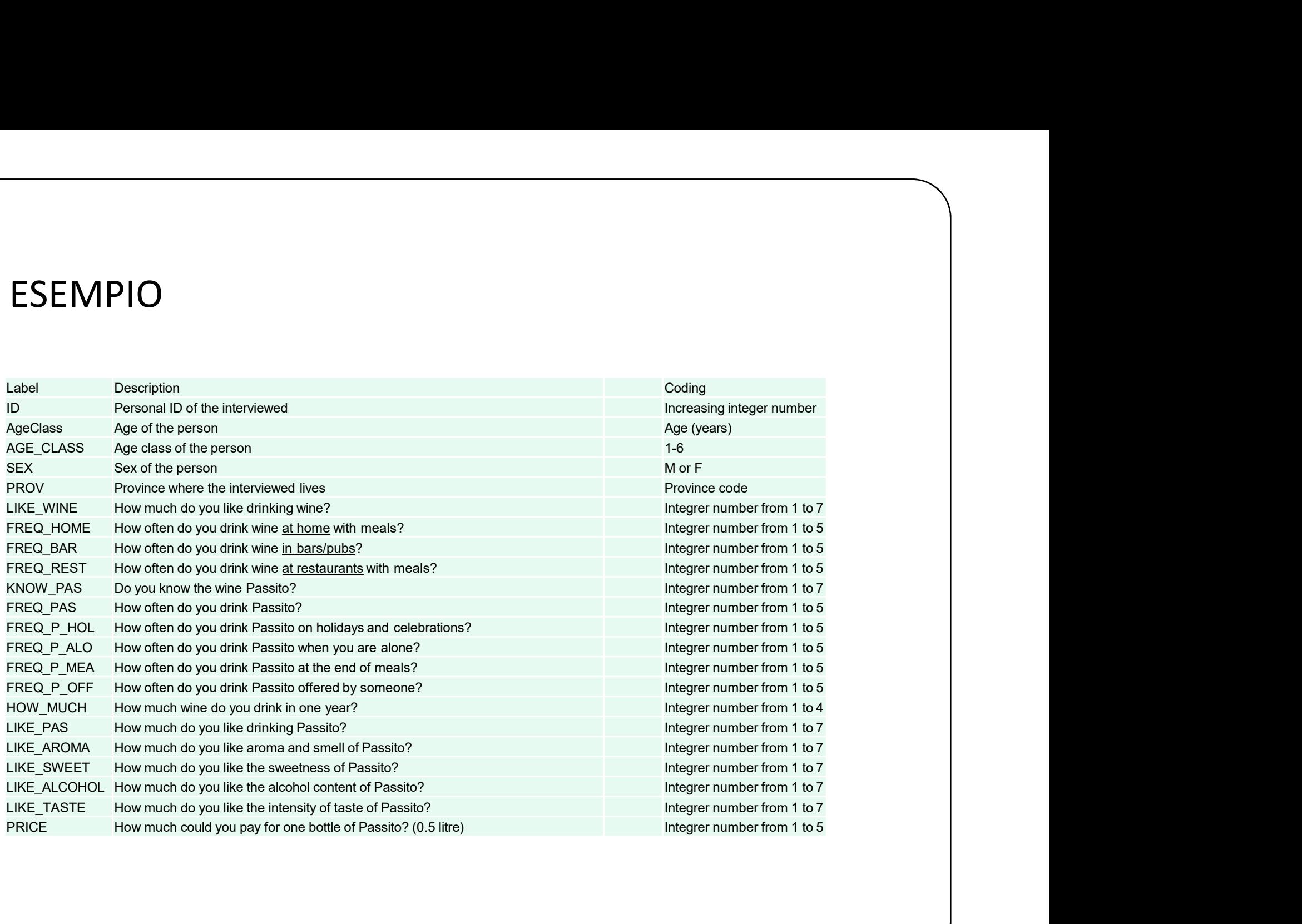

5 - ESERCIZI IN R

# Problem 1 – Passito<br>
Feequise une ANALISLEATTOPIALE

Problem 1 – Passito<br>
Eseguire una ANALISI FATTORIALE<br>
ESPLORATIVA sulle17 variabili risposta che<br>
rappresentano il questionario sulle abitudini, roblem 1 – Passito<br>Eseguire una ANALISI FATTORIALE<br>ESPLORATIVA sulle17 variabili risposta che<br>rappresentano il questionario sulle abitudini, il<br>comportamento e le preferenze dei rappresentano il questionario sulle abitudini, il comportamento e le preferenze dei roblem 1 – Passito<br>Eseguire una ANALISI FATTORIALE<br>ESPLORATIVA sulle17 variabili risposta che<br>rappresentano il questionario sulle abitudini, il<br>comportamento e le preferenze dei<br>consumatori di vino (dalla variabile LIKE\_WI roblem 1 – Passito<br>Eseguire una ANALISI FATTORIALE<br>ESPLORATIVA sulle17 variabili risposta che<br>rappresentano il questionario sulle abitudini, il<br>comportamento e le preferenze dei<br>consumatori di vino (dalla variabile LIKE\_WI roplem 1 – Passito<br>Eseguire una ANALISI FATTORIALE<br>ESPLORATIVA sulle17 variabili risposta che<br>rappresentano il questionario sulle abitudini, il<br>comportamento e le preferenze dei<br>consumatori di vino (dalla variabile LIKE\_WI

Problem 2 – centro commerciale<br>Problem 2 – centro commerciale<br>Diseguire una ANALISI FATTORIALE Problem 2 – centro commerciale<br>
Eseguire una ANALISI FATTORIALE<br>
ESPLORATIVA sulle 5 variabili risposta<br>
per individuare *q*<5 nuove variabili che roblem 2 – centro commerciale<br>Eseguire una ANALISI FATTORIALE<br>ESPLORATIVA sulle 5 variabili risposta<br>per individuare *q<5* nuove variabili che<br>"spiegano" i dati per individuare  $q<5$  nuove variabili che "spiegano" i dati

Maria Christian III (1995)<br>Problem 3 – abitudini alimentari<br>Maria Christian Annaldis Fattonial E Problem 3 – abitudini alimentari<br>
Eseguire una ANALISI FATTORIALE<br>
ESPLORATIVA sulle12 variabili risposta<br>
osservate (da *Alcoholic.Beverages a Milk*) p roblem 3 – abitudini alimentari<br>Eseguire una ANALISI FATTORIALE<br>ESPLORATIVA sulle12 variabili risposta<br>osservate (da *Alcoholic.Beverages a Milk*) per<br>individuare *q<12* nuove variabili che roblem 3 – abitudini alimentari<br>Eseguire una ANALISI FATTORIALE<br>ESPLORATIVA sulle12 variabili risposta<br>osservate (da *Alcoholic.Beverages a Milk*) per<br>individuare *q<12* nuove variabili che<br>"spiegano" i dati individuare  $q<12$  nuove variabili che "spiegano" i dati